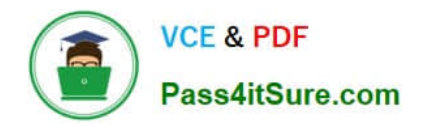

**C\_TADM\_22Q&As**

SAP Certified Technology Consultant - SAP S/4HANA System Administration

# **Pass SAP C\_TADM\_22 Exam with 100% Guarantee**

Free Download Real Questions & Answers **PDF** and **VCE** file from:

**https://www.pass4itsure.com/c\_tadm\_22.html**

# 100% Passing Guarantee 100% Money Back Assurance

Following Questions and Answers are all new published by SAP Official Exam Center

**Colonization** Download After Purchase

- **@ 100% Money Back Guarantee**
- **63 365 Days Free Update**
- 800,000+ Satisfied Customers

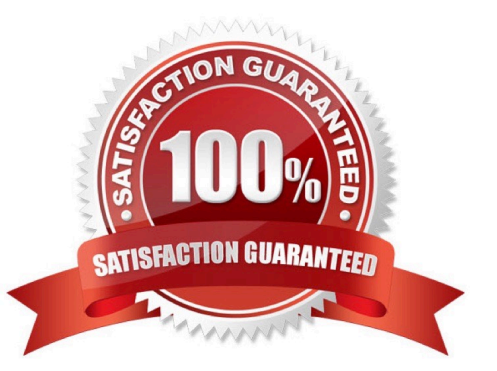

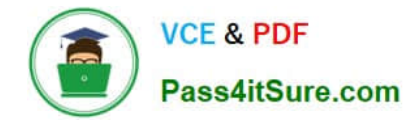

#### **QUESTION 1**

When you install SAP Solution Manager 7.2 AS Java, what information do you need to provide? Note: There are 2 correct answers to this question.

- A. The decision whether to install an SAP Gateway integrated in the SCS instance
- B. The package path to an archive for SAP JVM
- C. The package path to additional language installation media
- D. The decision to use an External ABAP System as UME Data Source

Correct Answer: BD

#### **QUESTION 2**

You are preparing an installation of an AS ABAP-based SAP system. You already downloaded all software that Maintenance Planner can calculate. What else must you download?

- A. SAP kernel
- B. Database software
- C. SPAM/SAINT update
- D. SAP Host Agent
- Correct Answer: B

### **QUESTION 3**

For an SAP HANA tailored datacenter integration (TDI) approach, what is the additional disk space factor required during delta merge operations?

- A. 2
- B. 3
- C. 1.6
- D. 1.2

Correct Answer: D

#### **QUESTION 4**

You have passed the initial authentication for an SAP Fiori transactional app. Which authentication technology is used for subsequent OData calls of this app?

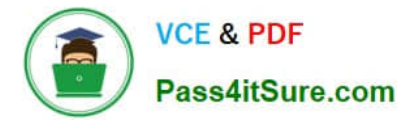

- A. SAML 2.0
- B. X.509 client certificates
- C. SAP logon tickets
- D. ABAP Session Security

Correct Answer: A

## **QUESTION 5**

You are using a Change and Transport System (CTS) for the transport of native SAP HANA applications. Which tool can you use to create a transport request for these applications in the CTS system?

- A. Transport Organizer Web UI (in transaction STMS)
- B. Transport Organizer (Extended View) (in transaction SE01)
- C. Transport Organizer (in transaction SE09)
- D. Database Assistant (in transaction DB50N)

Correct Answer: A

[Latest C\\_TADM\\_22 Dumps](https://www.pass4itsure.com/c_tadm_22.html) [C\\_TADM\\_22 PDF Dumps](https://www.pass4itsure.com/c_tadm_22.html) [C\\_TADM\\_22 VCE Dumps](https://www.pass4itsure.com/c_tadm_22.html)